# TOOVIL 公交222路的时间表和线路图

B 222路 石龙客运中心 不对于 不能的 不能的 不能

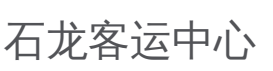

公交222((石龙客运中心))共有2条行车路线。工作日的服务时间为: (1) 石龙客运中心: 06:30 - 19:30(2) 虎门中心客运: 05:45 - 18:40 使用Moovit找到公交222路离你最近的站点,以及公交222路下班车的到站时间。

# 方向**:** 石龙客运中心

57 站 [查看时间表](https://moovitapp.com/dongguan___%E4%B8%9C%E8%8E%9E-5455/lines/222%E8%B7%AF/729470/3171060/zh-cn?ref=2&poiType=line&customerId=4908&af_sub8=%2Findex%2Fzh-cn%2Fline-pdf-Dongguan___%25E4%25B8%259C%25E8%258E%259E-5455-1171380-729470&utm_source=line_pdf&utm_medium=organic&utm_term=%E7%9F%B3%E9%BE%99%E5%AE%A2%E8%BF%90%E4%B8%AD%E5%BF%83)

虎门中心客运站

虎门公园

永安桥

东校场

博头

莱茵酒店

博美村口

国际布料市场

虎门汽车总站

虎门镇标

虎门路口

白沙

虎门火车站

白濠路口

白濠

下汴综合市场

溪头

恒锋家居博览中心

嘉华酒店

南五仓头

禾石有

桥头路口

#### 公交**222**路的时间表

往石龙客运中心方向的时间表

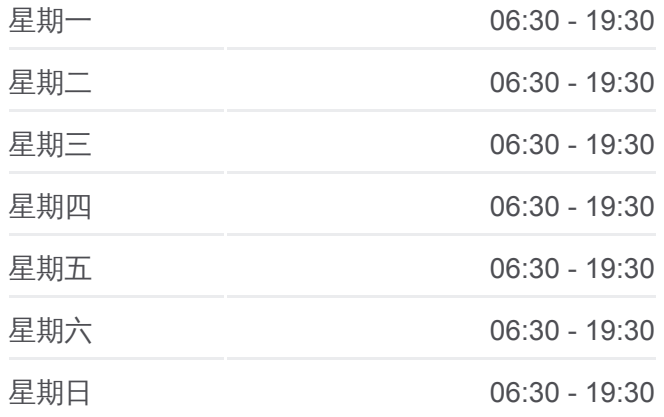

#### 公交**222**路的信息

方向**:** 石龙客运中心 站点数量**:** 57 行车时间**:** 108 分 途经站点**:**

厚街汽车站(珊瑚路口)

河田路口

厚街华润广场

厚街镇政府

厚街标志

寮厦牌坊

第一城家居

陈屋

赤岭

石鼓

白马

南城汽车站

宏图路口

东莞大道路口

绿色路口

雅园村口

东莞一中北

莞长立交

光明村

等水岭

东城科技园北

东城科技园北

万科高尔夫花园

石井支路口

市汽车东站西

温塘路口

柔济门诊部

圃园路口

狮龙路口

上桥

石碣路口

余屋

鳌峙塘

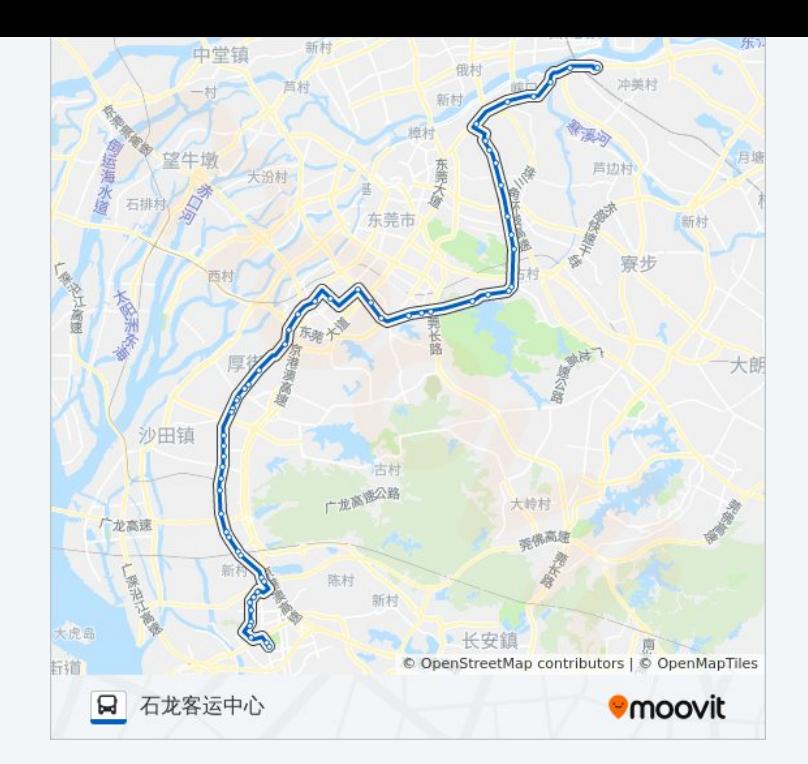

茶山路口(莞龙路)

石龙客运中心

## 方向**:** 虎门中心客运 54 站 [查看时间表](https://moovitapp.com/dongguan___%E4%B8%9C%E8%8E%9E-5455/lines/222%E8%B7%AF/729470/3171061/zh-cn?ref=2&poiType=line&customerId=4908&af_sub8=%2Findex%2Fzh-cn%2Fline-pdf-Dongguan___%25E4%25B8%259C%25E8%258E%259E-5455-1171380-729470&utm_source=line_pdf&utm_medium=organic&utm_term=%E7%9F%B3%E9%BE%99%E5%AE%A2%E8%BF%90%E4%B8%AD%E5%BF%83)

石龙客运中心

石龙汽车站

茶山路口(莞龙路)

丽江豪花园

鳌峙塘

余屋

榴花公园南

石碣路口

柏洲边

上桥站

交警支队

狮龙路口

圃园路口

市康复医院

庆丰花园

市汽车东站西

万科高尔夫花园

东城科技园北

等水岭

莞长路口

东莞一中北

雅园村口

第一城家居

寮夏路口

厚街大道路口

厚街镇府

河田路口

### 公交**222**路的时间表

往虎门中心客运方向的时间表

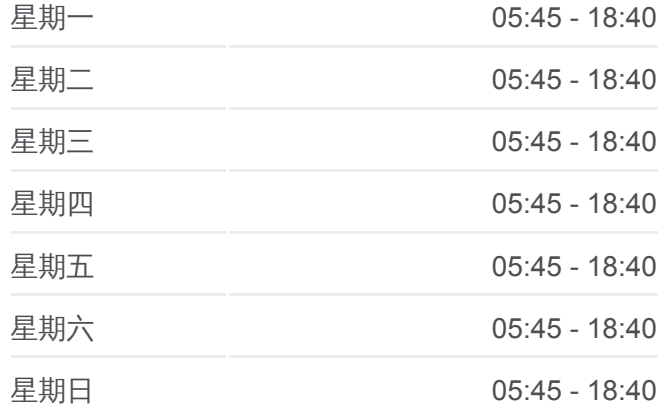

公交**222**路的信息 方向**:** 虎门中心客运

站点数量**:** 54 行车时间**:** 99 分 途经站点**:**

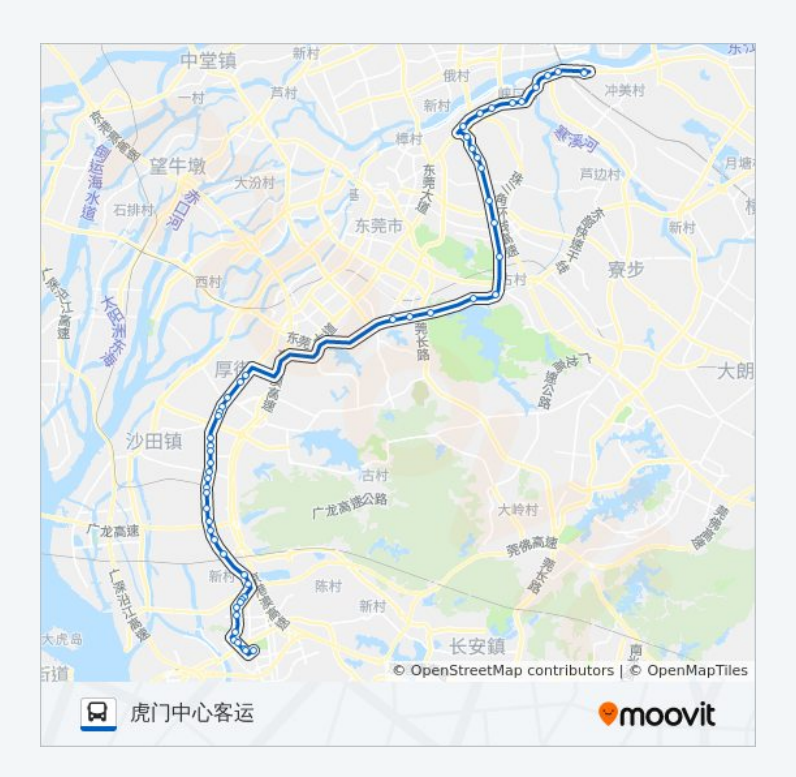

珊瑚路口

桥头

桥头第二工业区

禾石岗站

南五牌坊

嘉华大酒店

厚街会展中心

溪头天桥

溪头

宝塘工业区

下汴

白濠天桥

白濠

白沙

虎门国际公馆

新联路口

虎门汽车站

布料市场停车场

虎门国际布料市场

意法电商城

莱茵酒店

东较场

龙泉商业广场

永安桥

俪城

劳动局

虎门中心客运站

你可以在moovitapp.com下载公交222路的PDF时间表和线路图。使用Moovit [应用程式查询东莞的实时公交、列车时刻表以及公共交通出行指南。](https://moovitapp.com/dongguan___%E4%B8%9C%E8%8E%9E-5455/lines/222%E8%B7%AF/729470/3171060/zh-cn?ref=2&poiType=line&customerId=4908&af_sub8=%2Findex%2Fzh-cn%2Fline-pdf-Dongguan___%25E4%25B8%259C%25E8%258E%259E-5455-1171380-729470&utm_source=line_pdf&utm_medium=organic&utm_term=%E7%9F%B3%E9%BE%99%E5%AE%A2%E8%BF%90%E4%B8%AD%E5%BF%83)

关于[Moovit](https://editor.moovitapp.com/web/community?campaign=line_pdf&utm_source=line_pdf&utm_medium=organic&utm_term=%E7%9F%B3%E9%BE%99%E5%AE%A2%E8%BF%90%E4%B8%AD%E5%BF%83&lang=en) · MaaS[解决方案](https://moovit.com/maas-solutions/?utm_source=line_pdf&utm_medium=organic&utm_term=%E7%9F%B3%E9%BE%99%E5%AE%A2%E8%BF%90%E4%B8%AD%E5%BF%83) · [城市列表](https://moovitapp.com/index/zh-cn/%E5%85%AC%E5%85%B1%E4%BA%A4%E9%80%9A-countries?utm_source=line_pdf&utm_medium=organic&utm_term=%E7%9F%B3%E9%BE%99%E5%AE%A2%E8%BF%90%E4%B8%AD%E5%BF%83) · Moovit社区

© 2024 Moovit - 保留所有权利

查看实时到站时间